#### **МИНИСТЕРСТВО ОБРАЗОВАНИЯ И НАУКИ РОССИЙСКОЙ ФЕДЕРАЦИИ**

Федеральное государственное бюджетное образовательное учреждение высшего профессионального образования

# **«ТОМСКИЙ ГОСУДАРСТВЕННЫЙ УНИВЕРСИТЕТ СИСТЕМ УПРАВЛЕНИЯ И РАДИОЭЛЕКТРОНИКИ» (ТУСУР)**

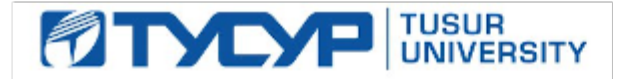

#### **УТВЕРЖДАЮ**

Директор департамента образования

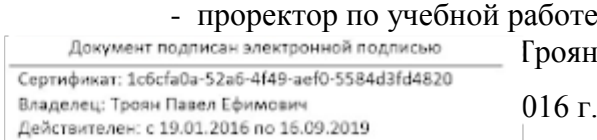

# **РАБОЧАЯ ПРОГРАММА**

# **УЧЕБНАЯ ПРАКТИКА: ПРАКТИКА ПО ПОЛУЧЕНИЮ ПЕРВИЧНЫХ ПРОФЕССИОНАЛЬНЫХ УМЕНИЙ И НАВЫКОВ, В ТОМ ЧИСЛЕ ПЕРВИЧНЫХ УМЕНИЙ И НАВЫКОВ НАУЧНО-ИССЛЕДОВАТЕЛЬСКОЙ ДЕЯТЕЛЬНОСТИ**

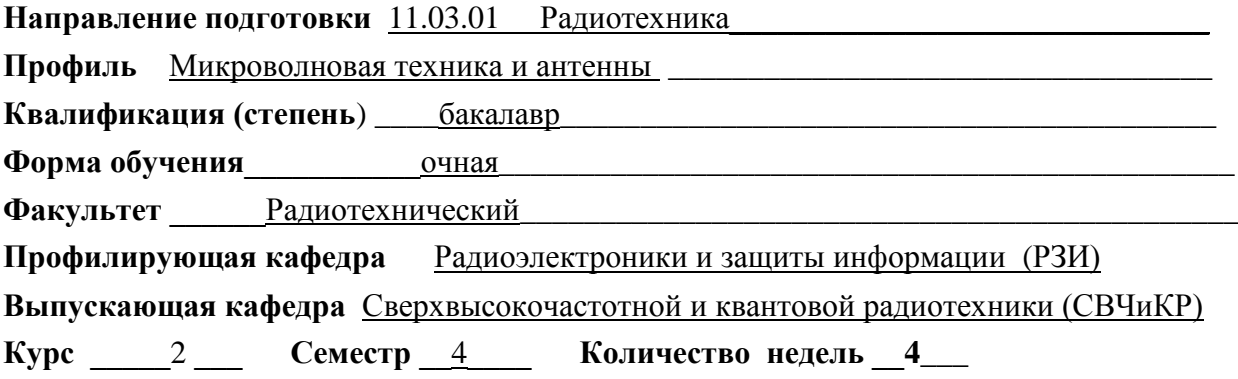

# **Учебный план набора \_\_2014, 2015 года**

# **Распределение рабочего времени:**

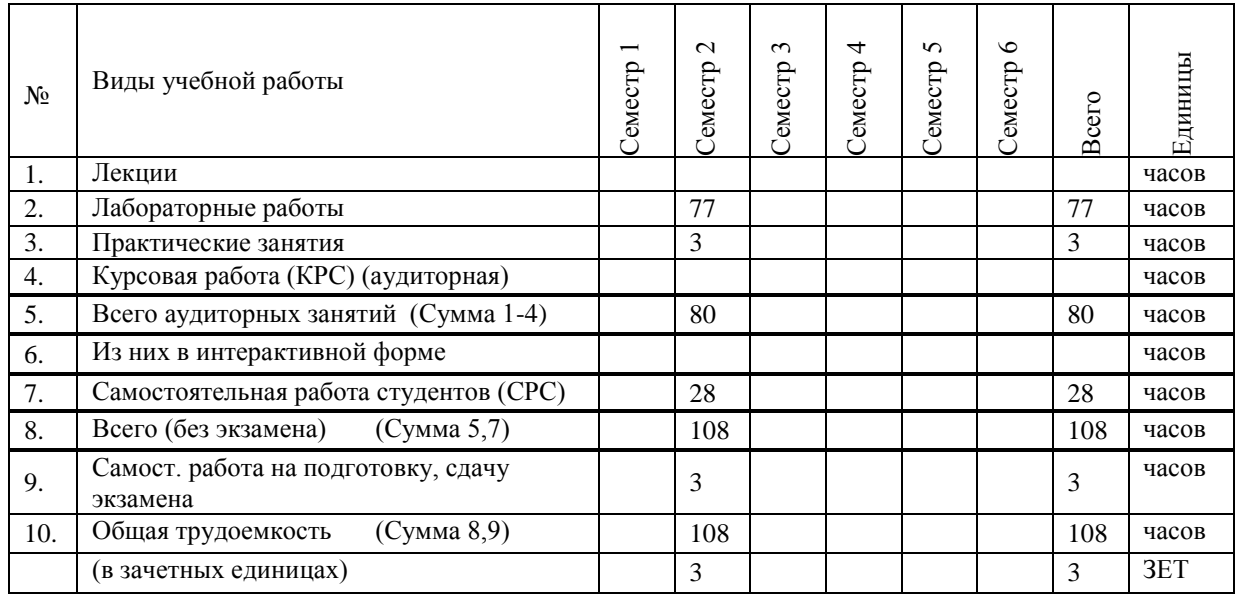

Зачет: 2 семестр Диф. зачет: не предусмотрен

Экзамен: не предусмотрен

Согласована на портале № 174  $_{\rm{ToMCK 2016}}$ 

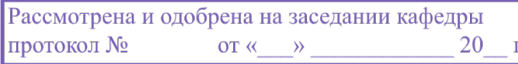

# **Лист согласований**

Рабочая программа составлена с учетом требований Федерального Государственного образовательного стандарта высшего образования (ФГОС ВО) по направлению подготовки 11.03.01 "Радиотехника (уровень бакалавриата)", утвержденного Приказом Минобрнауки России 06 марта 2015 г. №179, рассмотрена и утверждена на заседании кафедры «28» апреля 2016 г., протокол  $N_2$  8

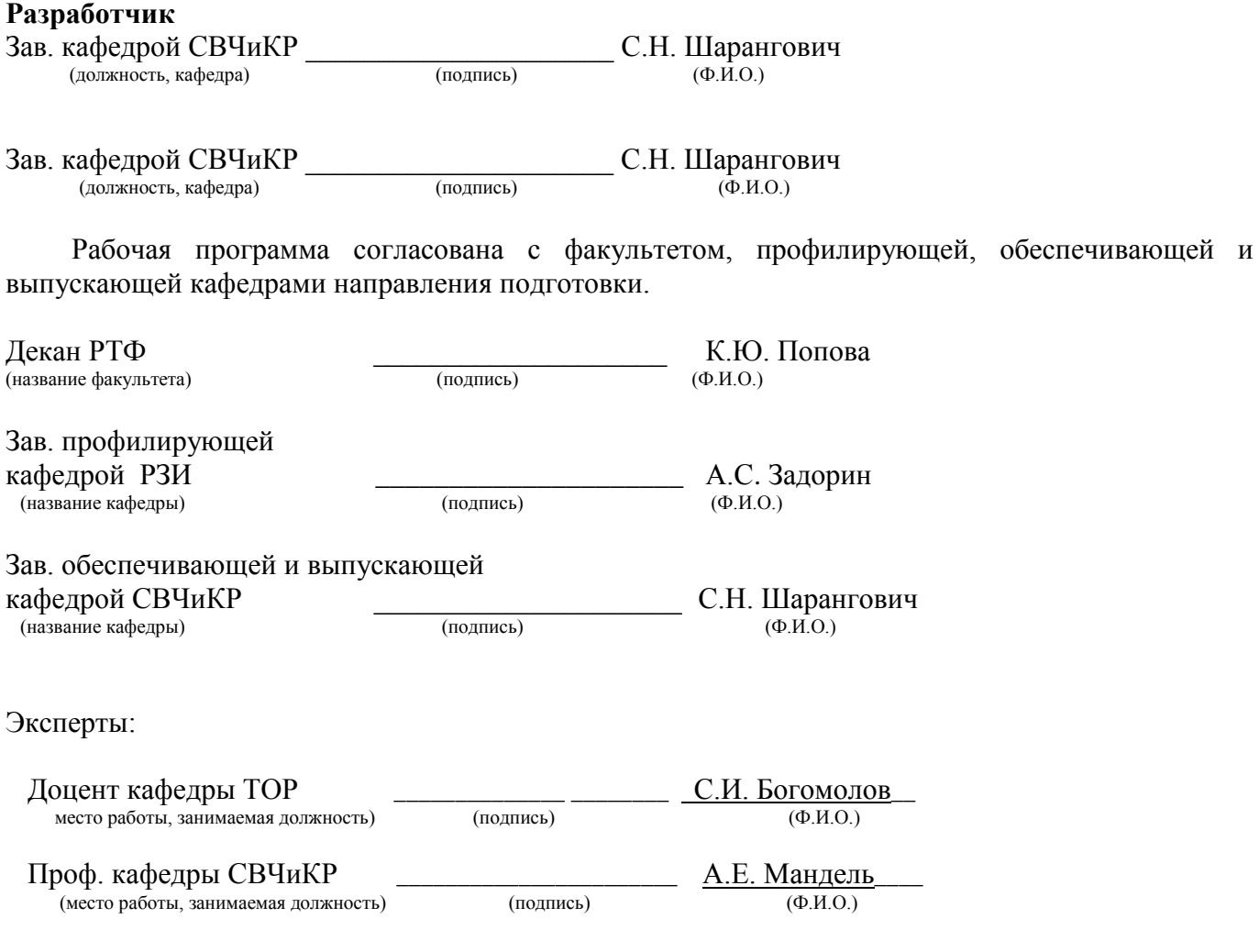

#### **ОБЩИЕ ПОЛОЖЕНИЯ**

Вид практики: учебная.

Тип практики: практика по получению первичных профессиональных умений и навыков, в том числе первичных умений и навыков научно-исследовательской деятельности

Объем практики: 3 ЗЕ; 2 недели, 108 ч.

Способы проведения практики: стационарная .

Форма проведения практики: дискретная.

Место проведения практики. Базой для проведения учебной практики являются учебные и научные лаборатории кафедры СВЧиКР и других структурных подразделений ТУСУРа по профилю подготовки бакалавров.

Формы отчетности: письменный отчёт по практике, дневник студента и отзыв руководителя практики от принимающей организации.

Место практики в структуре основной профессиональной образовательной программы. раздел Б2.У.1 блока Б2 «Практики».

#### **1. Цели и задачи дисциплины:**

**Целью** учебной практики: по получению первичных профессиональных умений и навыков, в том числе первичных умений и навыков научно-исследовательской деятельности (далее – учебной практики) является:

- закрепление теоретических знаний, полученных при изучении базовых дисциплин;
- развитие и накопление специальных навыков, изучение и участие в разработке организационно-методических и нормативных документов для решения отдельных задач по месту прохождения практики;
- изучение организационной структуры предприятия и действующей в нем системы управления;
- ознакомление с содержанием основных работ и исследований, выполняемых в ВУЗе или в организации по месту прохождения практики;
- освоение приемов, методов и способов выявления, наблюдения, измерения и контроля параметров вычислительных процессов;
- принятие участия в исследованиях;
- усвоение приемов, методов и способов обработки, представления и интерпретации результатов проведенных практических исследований.

**Задачами** учебной практики являются:

- закрепление на практике знаний, умений и навыков, полученных в процессе теоретического обучения;
- развитие профессиональных навыков и навыков деловой коммуникации;
- сбор необходимых материалов для написания отчета по практике.

# **2. Место дисциплины в структуре ОПОП:**

Учебная практика относится к блоку практик, раздел Учебная практика (Б2.У.1). Дисциплина «Информатика» является предшествующей учебной практике.

# **3. Требования к результатам освоения дисциплины:**

В результате прохождения учебной практики обучающийся должен приобрести

# Согласована на портале № 174

следующие практические навыки, умения, универсальные и профессиональные компетенции:

- способностью представлять адекватную современному уровню знаний научную картину  $\bullet$ мира на основе знания основных положений, законов и методов естественных наук и математики (ОПК-1);
- $\bullet$ способностью выявлять естественно-научную сущность проблем, возникающих в ходе профессиональной деятельности, привлекать для их решения соответствующий физикоматематический аппарат (ОПК-2);
- готовностью участвовать в составлении аналитических обзоров и научно-технических  $\bullet$ отчетов по результатам выполненной работы, в подготовке публикаций результатов исследований и разработок в виде презентаций, статей и докладов (ПК-3).

В результате изучения дисциплины студент должен:

## Знать:

- возможности, принципы построения и правила использования наиболее распространенных пакетов прикладных программ общего назначения (текстовые и графические редакторы, электронные таблицы, системы управления базами данных) и компьютерных средств связи
- основные принципы организации записи хранения и чтения информации в ЭВМ.
- основы организации операционных систем Linux и Windows.
- основы организации и функционирования глобальных и локальных сетей ЭВМ. основные приемы алгоритмизации и программирования на языке высокого уровня C++;
- основные численные методы для решения вычислительных задач, наиболее часто  $\bullet$ встречающихся в инженерной практике.

#### Уметь:

- $\bullet$  работать с программными средствами общего назначения, соответствующими современным требованиям;
- пользоваться электронными таблицами или системами управления базами данных;  $\bullet$
- решить поставленную задачу, используя алгоритмический язык высокого уровня  $C++$  и  $\bullet$ необходимое программное обеспечение (среды Ot и Ot Eclipse Integration);
- использовать ЭВМ для решения функциональных и вычислительных задач, наиболее часто  $\bullet$ встречающихся в инженерной практике;
- пользоваться математическими пакетами Mathcad и MatLab.

# Владеть:

- технологией работы на ПЭВМ в операционных системах Linux, и Windows;
- компьютерными методами сбора, хранения и обработки (редактирования) информации;
- структурированного, объектно-ориентированного обобщенного • приемами  $\mathbf{M}$ программирования на языке  $C++$ ;
- методами математического моделирования процессов и явлений;
- приемами антивирусной защиты.

# 4. Объем дисциплины и виды учебной работы

Общая трудоемкость дисциплины составляет \_3 зачетных единиц.

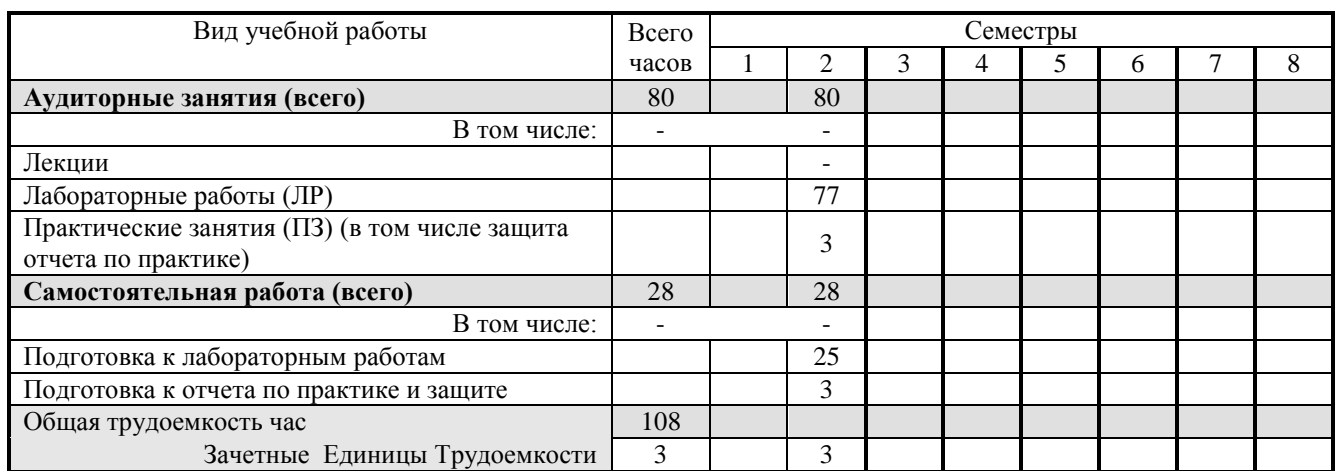

## **5. Содержание дисциплины**

#### **5.1. Разделы дисциплин и виды занятий**

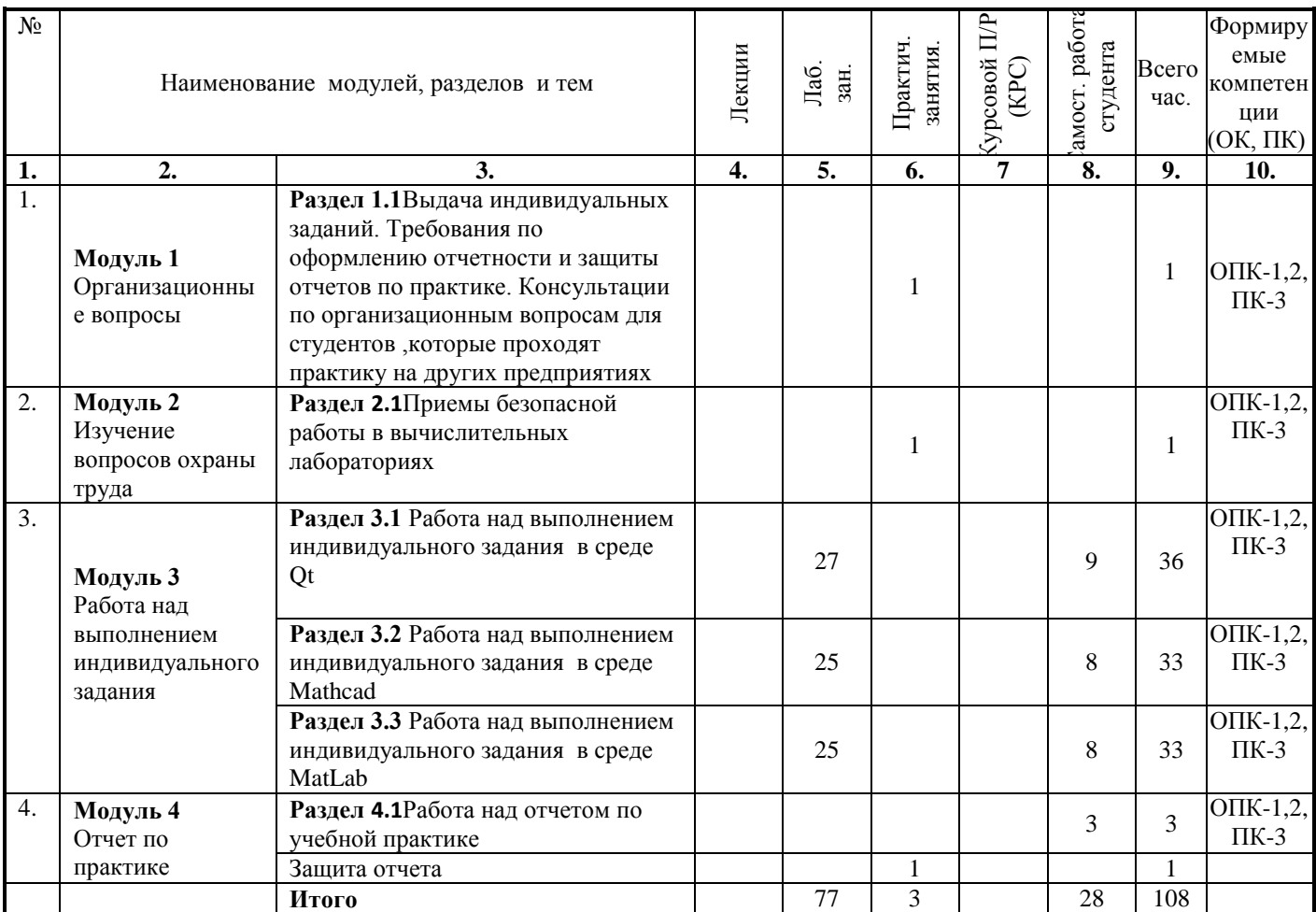

# **5.2. Содержание разделов дисциплины (по лекциям)**

Лекции не предусмотрены.

#### **5.3. Разделы дисциплины и междисциплинарные связи с обеспечивающими (предыдущими) и обеспечиваемыми (последующими) дисциплинами**

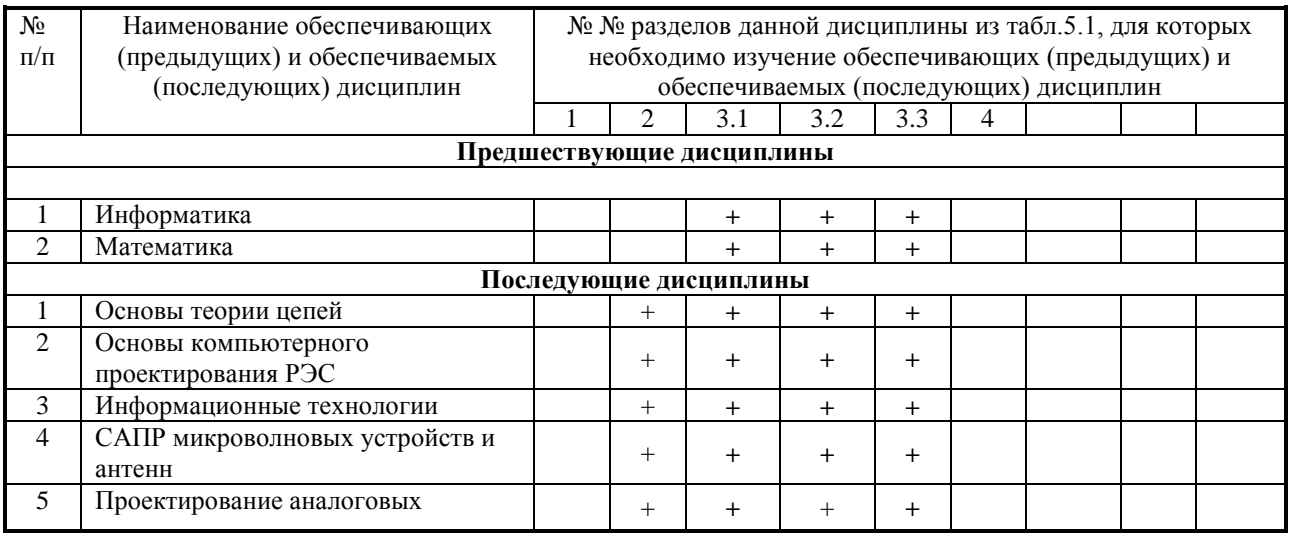

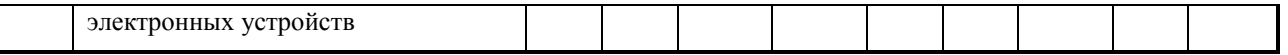

#### **5.4. Соответствие компетенций, формируемых при изучении дисциплины, и видов занятий (пример)**

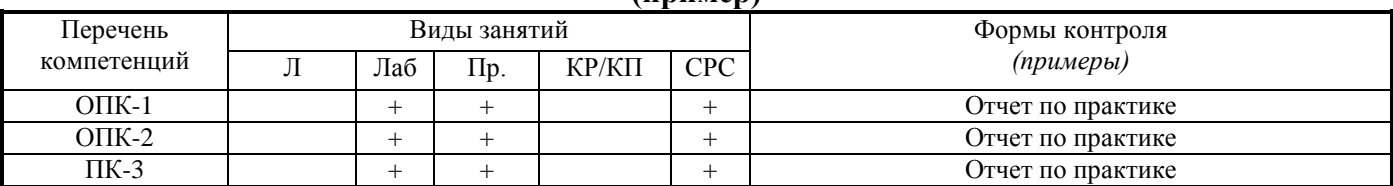

Л – лекция, Пр – практические и семинарские занятия, Лаб – лабораторные работы, КР/КП – курсовая работа/проект, СРС – самостоятельная работа студента

#### **6. Методы и формы организации обучения Технологии интерактивного обучения при разных формах занятий в часах**

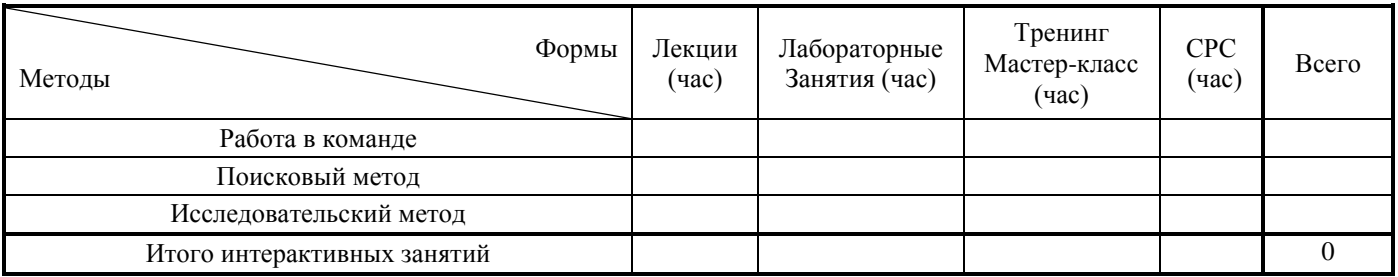

# **7. Лабораторный практикум**

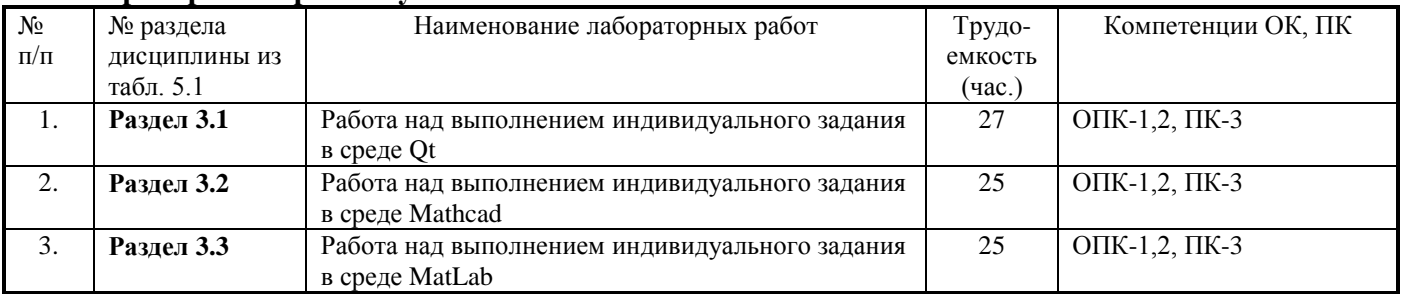

# **8. Практические занятия (семинары)**

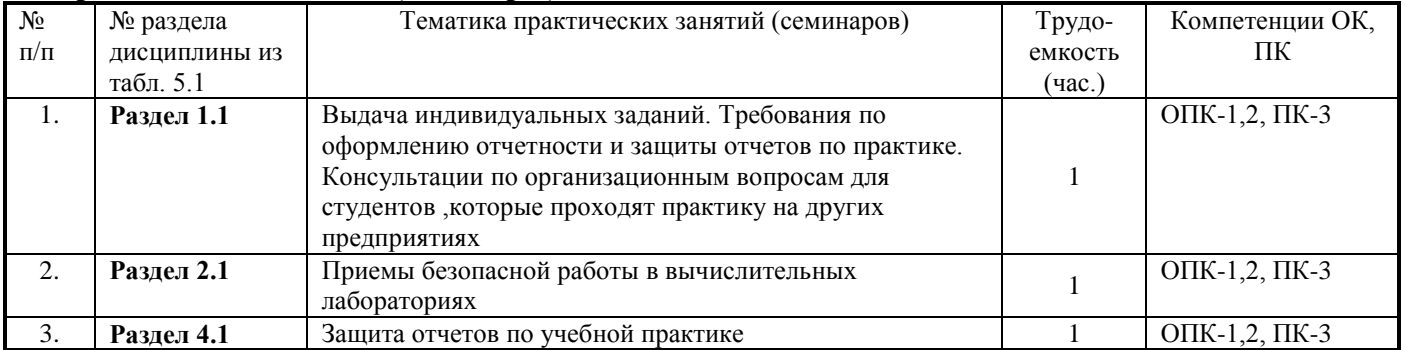

#### **9. Самостоятельная работа**

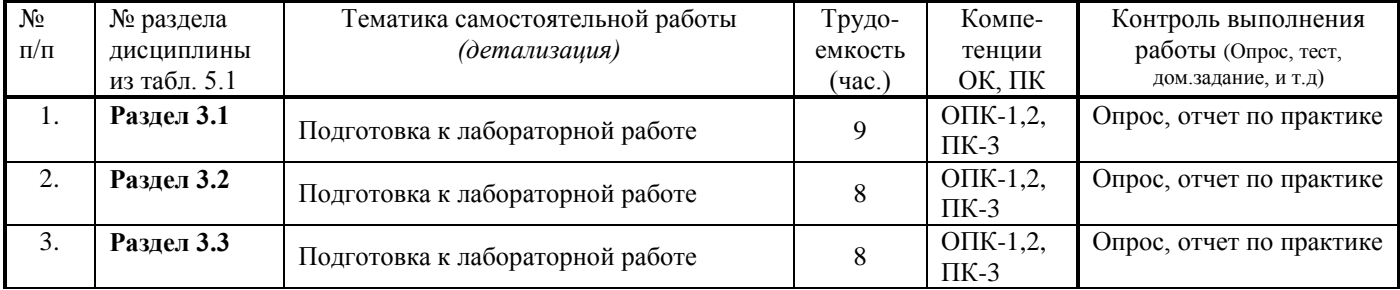

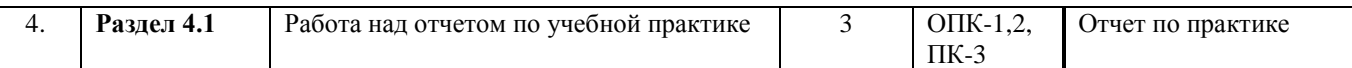

#### **10.Примерная тематика учебной практики**

Примерная тематика учебной практики :решения вычислительных задач с применение численных методов , наиболее часто встречающихся в инженерной практике.

Задания на учебную практику носят индивидуальный характер. Как правило, они содержат элементы алгоритмизации, программирования и графического представления информации. В процессе прохождения учебной практики закрепляются и углубляются навыки программирования, приобретается опыт использования возможностей вычислительной техники и программного обеспечения.

Учебная практика является первой во время обучения студентов в вузе. Поэтому от студентов при оформлении пояснительной записки требуется освоение основных правил оформления текстовых документов (в соответствии с требованиями ОС ТУСУР 01-2013.

#### **11. Рейтинговая система для оценки успеваемости студентов**

Контроль освоения дисциплины осуществляется путем применения рейтинговой системы оценки успеваемости и включает текущий контроль выполнения элементов объема дисциплины по элементам контроля с подведением текущего рейтинга.

**Формирование итоговой суммы баллов** осуществляется путем суммирования баллов полученных во время прохождения практики (Табл. 11.1).

| Элементы учебной деятельности        | Макс-е Кол-    | Срок конт- | Кол - во |
|--------------------------------------|----------------|------------|----------|
|                                      | B <sub>O</sub> | роля,      | баллов   |
|                                      | баллов за 1    | (неделя с  | (всего)  |
|                                      | элемент        | начала     |          |
|                                      | контроля       | практики)  |          |
| Написание программы в среде Qt       | 15             | $1 - 2$    | 15       |
| Написание<br>программы<br>среде<br>B | 15             | $1 - 2$    | 15       |
| Mathcad                              |                |            |          |
| Написание<br>программы<br>среде<br>B | 15             | $1 - 2$    | 15       |
| MatLab                               |                |            |          |
| Оформление отчета                    | 15             | на защите  | 15       |
| Творческий подход                    | 10             | на защите  | 10       |
| Защита отчета по практике            | 30             | на защите  | 30       |
| Итого максимум за период:            |                |            | 100      |

**Таблица 11.1** Балльные оценки для элементов контроля.

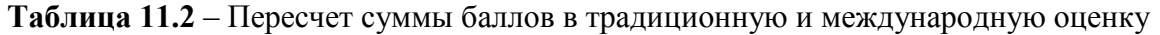

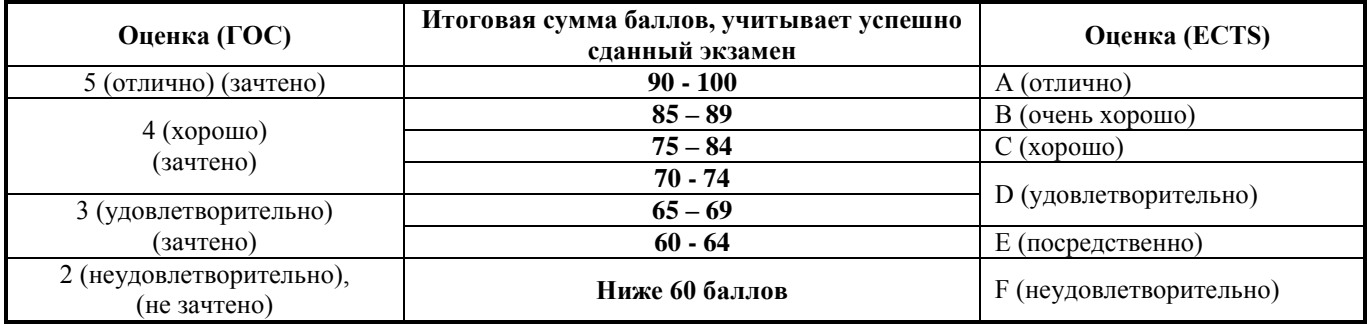

## **12. Учебно-методическое и информационное обеспечение дисциплины:**

# **12.1. Основная литература**

1. Кудинов Ю.И., Пащенко Ф.Ф. Основы современной информатики [электронный ресурс] учеб. пособие. Изд. 2-е, стер,- СПб.: Лань, 2011. - 256с. Режим доступа [:http://e.lanbook.com/view/book/2024/](http://e.lanbook.com/view/book/2024/)

# **12.2. Дополнительная литература:**

- 1. Информатика. Базовый курс : Учебник для вузов / С. В. Симонович [и др.] ; ред. : С. В. Симонович. - 2-е изд. - СПб. : Питер, 2007. – 639 с. [**39 экз**]
- 2. Язык программирования C++. Специальное издание : пер. с англ. / Б. Страуструп. М.: Бином-Пресс, 2008. - 1098[1] с. **[1]**
- 3. С/С++ для студента : [учебное пособие] / А. П. Побегайло. СПб. : БХВ-Петербург, 2006. 526 с. **[2]**
- 4. C++. Объектно-ориентированное программирование. Задачи и упражнения : учебное пособие для вузов / В. В. Лаптев, А. В. Морозов, А. В. Бокова. - СПб. : Питер, 2007. – 287 с. [**4**].
- 5. Qt. Профессиональное программирование на C++ : Наиболее полное руководство / М. Шлее. СПб. : БХВ-Петербург, 2005. - 544 с. **[1]**
- 6. Мудров А.Е. Численные методы для ПЭВМ на языках Бейсик, Фортран и Паскаль. -Томск: МП "РАСКО", 1991. -272 с. **[115]**

## **12.3. Перечень методических указаний по курсовой работе, практическим занятиям и лабораторным работам, самостоятельной работе студентов**

1. Учебная практика [Электронный ресурс]: Учебно-методическое пособие по организации и прохождению учебной практики бакалавров направления подготовки 11.03.01 "Радиотехника", профиль " Микроволновая техника и антены"// Шарангович С.Н. - Томск: ТУСУР, 2016. – 24 с. Режим доступа: **<http://edu.tusur.ru/training/publications/6041.>**

# **12.4 Список нормативных документов**

- 1. Федеральный государственный образовательный стандарт (ФГОС) высшего образования (ВО) по направлению подготовки 11.03.02 «Инфокоммуникационные технологии и системы связи» (уровень бакалавриата), утвержденного Приказом Минобрнауки России 06 марта 2015 г. №174.
- 2. Положение о практике обучающихся, осваивающих основные профессиональные образовательные программы высшего образования., Утверждено Приказом Минобрнауки России от 27.11.2015 №1383.
- 3. Аксенова Ж.Н. Положение об организации и проведении практик студентов, обучающихся в ТУСУРе. Томск: Изд-во ТУСУР, 2014. - 53 с. Режим доступа: **[http://www.tusur.ru/export/sites/ru.tusur.new/ru/e](http://www.tusur.ru/export/sites/ru.tusur.new/ru/)ducation/documents/inside/9-4-new.doc**
- 4. ОС ТУСУР 01-2013. Работы студенческие по направлениям подготовки и специальностям технического профиля. Общие требования и правила оформления. Томск: ТУСУР, 2013. -57 с..

# **13. Материально-техническое обеспечение дисциплины:**

Вычислительная лаборатория (ауд. 337б, 329б) кафедры СВЧиКР оборудованы персональными компьютерами, объединенными в локальную вычислительную сеть каф.СВЧиКР с выходом в Internet.

### **МИНИСТЕРСТВО ОБРАЗОВАНИЯ И НАУКИ РОССИЙСКОЙ ФЕДЕРАЦИИ** Федеральное государственное бюджетное образовательное учреждение высшего образования **«ТОМСКИЙ ГОСУДАРСТВЕННЫЙ УНИВЕРСИТЕТ СИСТЕМ УПРАВЛЕНИЯ И**

# **РАДИОЭЛЕКТРОНИКИ» (ТУСУР)**

**УТВЕРЖДАЮ Проректор по учебной работе**

\_\_\_\_\_\_\_\_\_\_\_\_\_\_\_\_\_\_ **П.Е. Троян** «\_\_\_» \_\_\_\_\_\_\_\_\_\_\_\_\_ **2016 г**.

# **ФОНД ОЦЕНОЧНЫХ СРЕДСТВ ПО УЧЕБНОЙ ДИСЦИПЛИНЕ**

# **«УЧЕБНАЯ ПРАКТИКА: ПРАКТИКА ПО ПОЛУЧЕНИЮ ПЕРВИЧНЫХ ПРОФЕССИОНАЛЬНЫХ УМЕНИЙ И НАВЫКОВ, В ТОМ ЧИСЛЕ ПЕРВИЧНЫХ УМЕНИЙ И НАВЫКОВ НАУЧНО-ИССЛЕДОВАТЕЛЬСКОЙ ДЕЯТЕЛЬНОСТИ»**

**Уровень основной образовательной программы** бакалавриат

**Направление подготовки** 11.03.01 Радиотехника

**Профиль** Микроволновая техника и антенны **\_\_\_\_\_\_\_\_\_\_\_\_\_\_\_\_\_\_\_\_\_\_\_\_\_\_\_\_\_\_\_\_\_\_**

**Форма обучения\_\_\_\_\_\_\_\_\_\_\_**очная**\_\_\_\_\_\_\_\_\_\_\_\_\_\_\_\_\_\_\_\_\_\_\_\_\_\_\_\_\_\_\_\_\_\_\_\_\_\_\_\_\_\_\_**

Факультет **Радиотехнический** 

**Кафедра** Сверхвысокочастотной и квантовой радиотехники (СВЧиКР)

**Курс 1 Семестр 2**

**Учебный план набора 2014, 2015, 2016 годов и последующих лет**

**Разработчик:**

**зав. каф. СВЧ и КР Шарангович С.Н.**

**Зачет \_\_\_\_\_\_\_\_ \_\_\_ семестр Диф. зачет \_\_\_\_2\_\_\_\_\_\_ семестр**

**Экзамен \_\_\_\_\_\_\_\_\_\_ семестр**

**Томск 2016**

#### $\mathbf{1}$ Введение

Фонд оценочных средств (ФОС) является приложением к рабочей программе дисциплины «Учебная практика» и представляет собой совокупность контрольно-измерительных материалов (контрольные работы, тесты и др.) и методов их использования, предназначенных для измерения уровня достижения студентом установленных результатов обучения.

ФОС по дисциплине «Учебная практика» используется при проведении текущего контроля успеваемости (контрольные точки) и промежуточной аттестации (диф. зачет) студентов.

Перечень закрепленных за дисциплиной «Учебная практика» компетенций приведен в таблице 1.

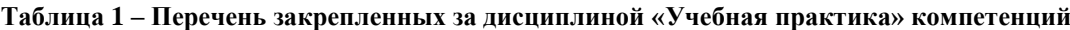

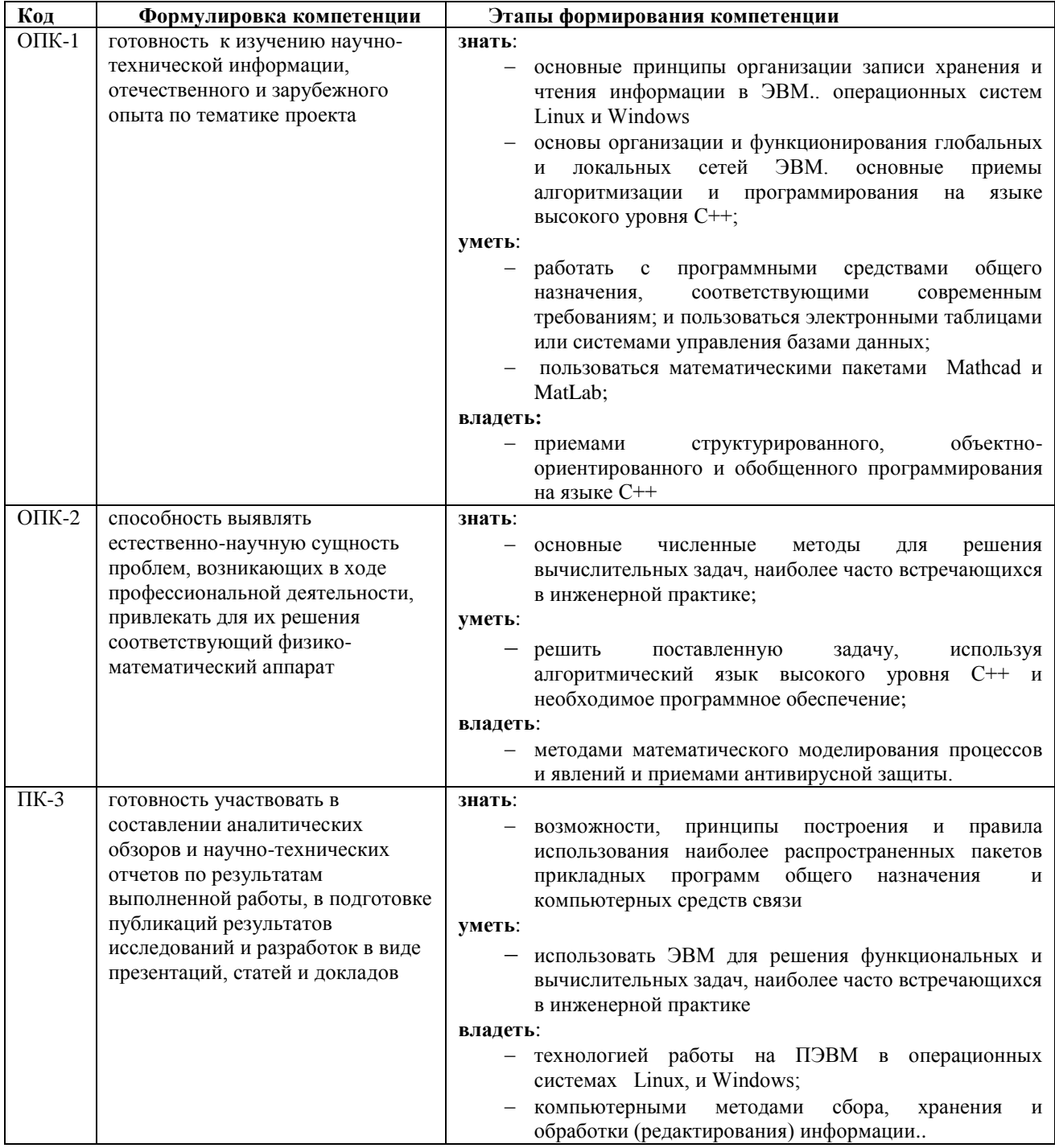

#### $\overline{2}$ Реализация компетенций

#### 2.1 Компетенция ОПК-1

ОПК-1: готовность к изучению научно-технической информации, отечественного и зарубежного опыта по тематике проекта.

Для формирования компетенции необходимо осуществить ряд этапов.

Этапы формирования компетенции, применяемые для этого виды занятий, и используемые средства оценивания представлены в таблице 2.

| Состав                                         | Знать                                                                                                    | Уметь                                                                                                    | Владеть                                                                                                    |
|------------------------------------------------|----------------------------------------------------------------------------------------------------|----------------------------------------------------------------------------------------------------|----------------------------------------------------------------------------------------------------|
| Содержа<br>ние<br>этапов                       | принципы<br>основные<br>организации записи хранения<br>чтения информации<br>$\mathbf{B}$<br>И<br>ЭВМ операционных систем<br>Linux и Windows<br>организации<br>основы<br>И<br>функционирования<br>глобальных и<br>локальных<br>ЭBM.<br>сетей<br>основные<br>приемы алгоритмизации и<br>программирования на языке<br>высокого уровня $C++$ | работать с программными<br>обшего<br>средствами<br>назначения,<br>соответствующими<br>современным требованиям; и<br>пользоваться электронными<br>таблицами или системами<br>управления базами данных;<br>пользоваться<br>математическими<br>пакетами<br>Mathcad и MatLab; | приемами<br>структурированного,<br>объектно-<br>ориентированного<br>И<br>обобщенного<br>программирования<br>на<br>языке $C++$ |
| Виды<br>занятий                                | • Самостоятельная работа                                                                                                    | • Самостоятельная работа<br>• Отчет по практике.                                                                                                    | • Самостоятельная работа<br>• Отчет по практике                                                                               |
| Использ<br>уемые<br>средства<br>оценива<br>ния | • Собеседование<br>• Диф. зачет                                                                                                    | • Собеседование<br>• Дневник и отчет по практике.<br>• Диф. зачет                                                                                                    | • Собеседование<br>• Дневник и отчет по<br>практике<br>• Диф. зачет                                                           |

Таблица 2 - Этапы формирования компетенции и используемые средства оценивания

Общие характеристики показателей и критериев оценивания компетенции на всех этапах приведены в таблице 3.

| Показатели<br>и критерии                         | Знать                                                                                                    | Уметь                                                                                                    | Владеть                                                                                                    |
|--------------------------------------------------|----------------------------------------------------------------------------------------------------|----------------------------------------------------------------------------------------------------|----------------------------------------------------------------------------------------------------|
| Отлично<br>(высокий<br>уровень)                  | Обладает<br>фактическими и<br>теоретическими знаниями<br>в пределах изучаемой<br>области с пониманием<br>границ применимости | Обладает диапазоном<br>практических умений,<br>требуемых для развития<br>творческих решений,<br>абстрагирования проблем | Контролирует работу,<br>проводит оценку, совершен-<br>ствует действия работы                                                                |
| Хорошо<br>(базовый<br>уровень)                   | Знает факты,<br>принципы, процессы,<br>общие понятия в<br>пределах изучаемой<br>области                                      | Обладает диапазоном<br>практических умений,<br>требуемых для решения<br>определенных проблем в<br>области исследования  | Берет ответственность за<br>завершение задач в<br>исследовании,<br>приспосабливает свое<br>поведение к обстоятельствам<br>в решении проблем |
| Удовлетвори-<br>тельно<br>(пороговый<br>уровень) | Обладает базовыми<br>общими знаниями                                                                                         | Обладает основными<br>умениями, требуемыми для<br>выполнения простых задач                                              | Работает при прямом<br>наблюдении                                                                                                    |

Таблица 3 - Общие характеристики показателей и критериев оценивания компетенции по этапам

Формулировка показателей и критериев оценивания данной компетенции приведена в таблице 4.

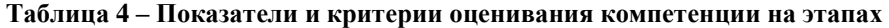

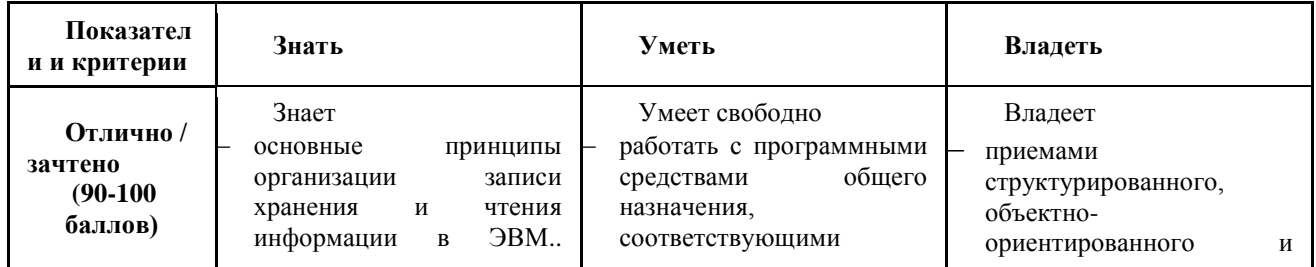

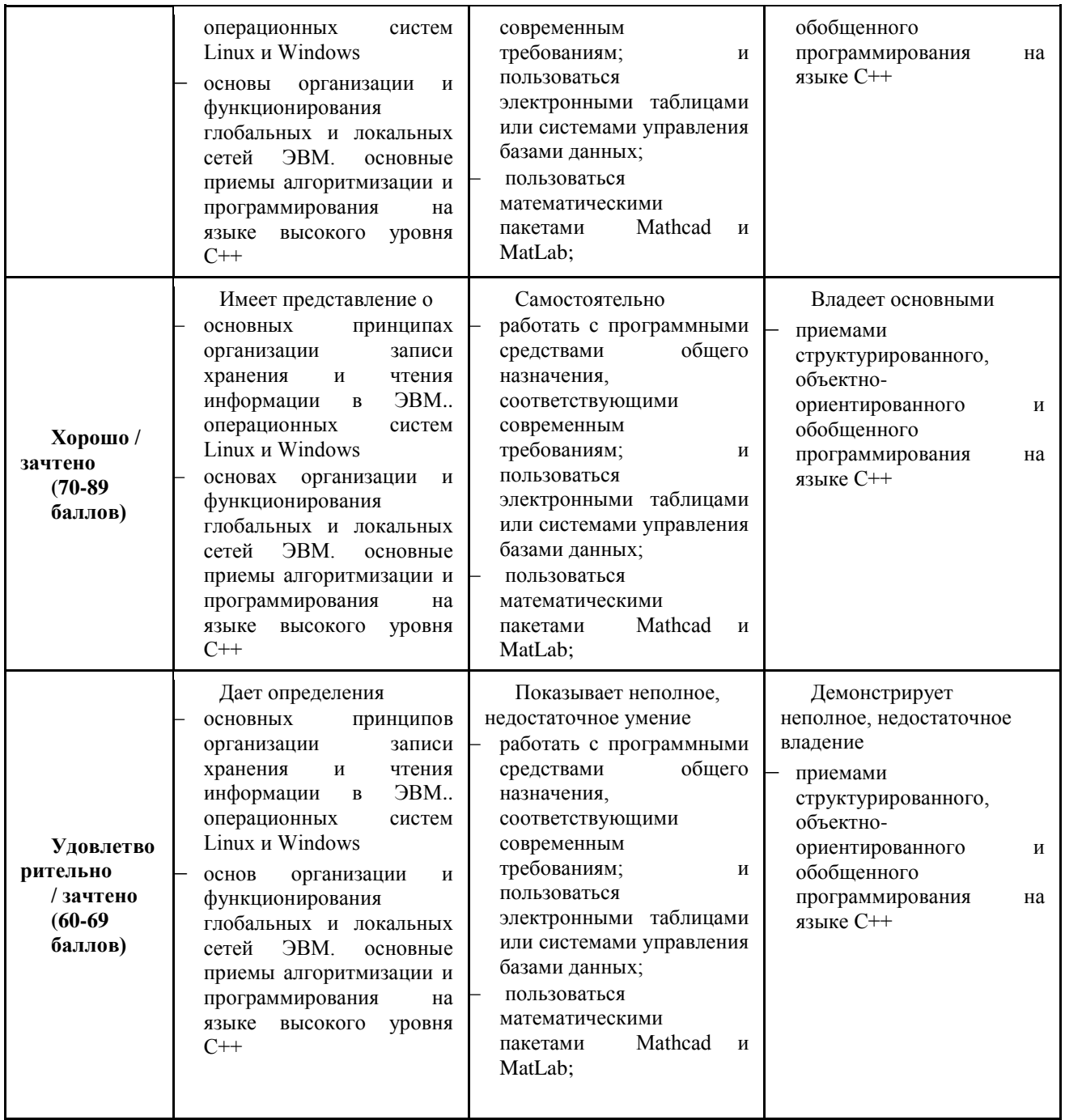

**Примечание:** количество баллов и перевод в традиционную оценку указано в соответствии с пунктом 11 Рабочей программы.

#### **2.2 Компетенция ОПК-2**

**ОПК-2: способность выявлять естественно-научную сущность проблем, возникающих в ходе профессиональной деятельности, привлекать для их решения соответствующий физико-математический аппарат.**

Для формирования компетенции необходимо осуществить ряд этапов.

Этапы формирования компетенции, применяемые для этого виды занятий, и используемые средства оценивания представлены в таблице 5.

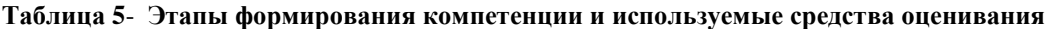

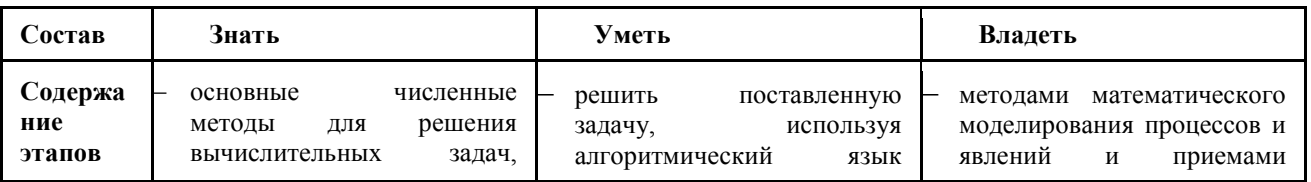

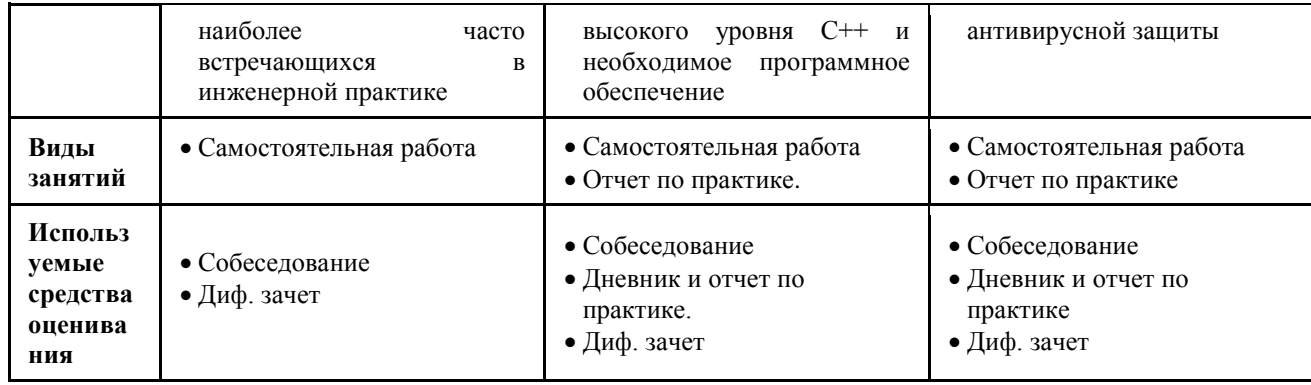

Общие характеристики показателей и критериев оценивания компетенции на всех этапах приведены в таблице 6.

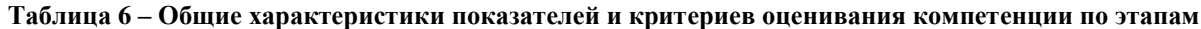

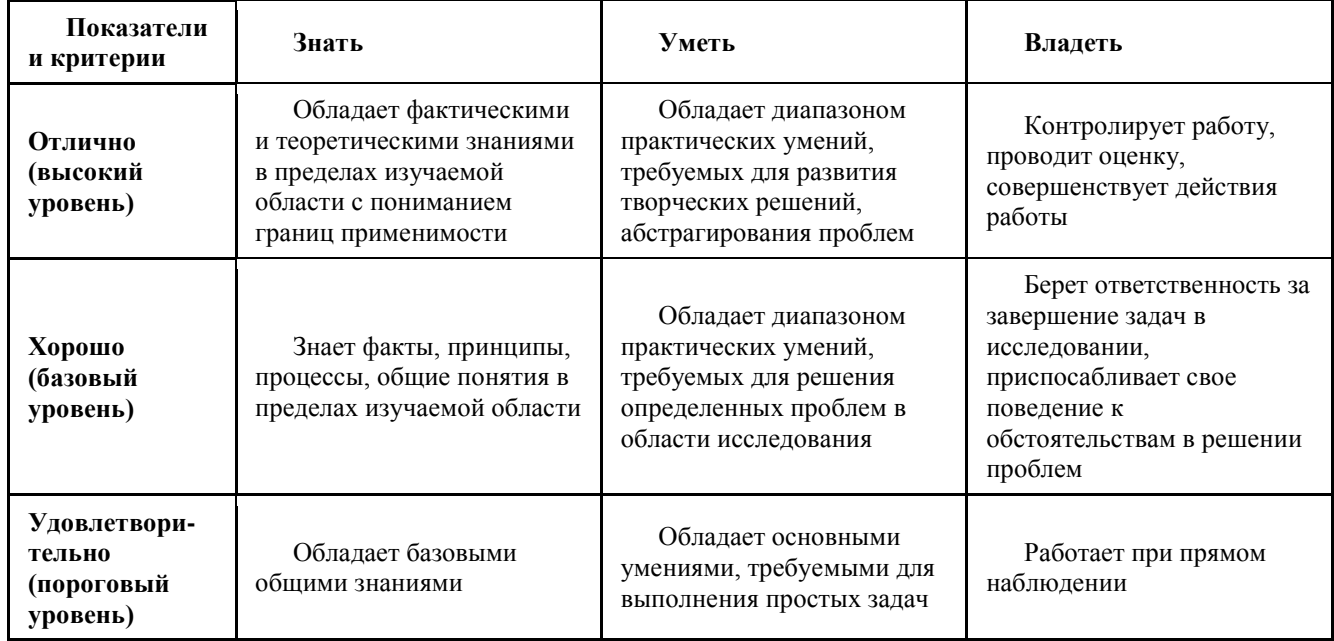

Формулировка показателей и критериев оценивания данной компетенции приведена в таблице 7.

**Таблица 7 – Показатели и критерии оценивания компетенции на этапах**

| Показател<br>и и критерии                      | Знать                                                                                                    | Уметь                                                                                                    | Владеть                                                                                                    |
|------------------------------------------------|----------------------------------------------------------------------------------------------------|----------------------------------------------------------------------------------------------------|----------------------------------------------------------------------------------------------------|
| Отлично/<br>зачтено<br>$(90-100)$<br>баллов)   | Знает<br>основные<br>численные<br>решения<br>методы<br>ДЛЯ<br>вычислительных<br>задач,<br>наиболее<br>часто<br>встречающихся<br>B<br>инженерной практике                              | Умеет свободно<br>поставленную<br>решить<br>задачу,<br>используя<br>алгоритмический<br>ЯЗЫК<br>высокого уровня С++ и<br>необходимое программное<br>обеспечение | Владеет<br>методами<br>математического<br>моделирования процессов<br>и явлений и приемами<br>антивирусной защиты.           |
| Хорошо /<br>зачтено<br>$(70-89)$<br>баллов)    | Имеет представление об<br>основных<br>численных<br>решения<br>методах<br>ДЛЯ<br>вычислительных<br>задач,<br>наиболее<br>часто<br>встречающихся<br>$\mathbf{B}$<br>инженерной практике | Самостоятельно<br>решить поставленную<br>используя<br>задачу,<br>алгоритмический<br>язык<br>высокого уровня С++ и<br>необходимое программное<br>обеспечение    | Владеет основными<br>методами<br>математического<br>моделирования процессов<br>и явлений и приемами<br>антивирусной защиты. |
| Удовлетво<br>рительно<br>/зачтено<br>$(60-69)$ | Дает определения по<br>основным<br>численным<br>решения<br>методам<br>ДЛЯ<br>вычислительных<br>задач,                                                                                 | Показывает неполное,<br>недостаточное умение<br>поставленной<br>решения<br>задачи,<br>используя                                                                | Демонстрирует<br>неполное, недостаточное<br>владение<br>методами                                                            |

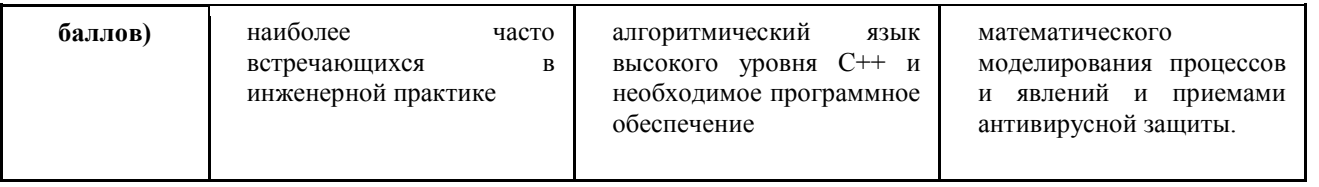

Примечание: количество баллов и перевод в традиционную оценку указано в соответствии с пунктом 11 Рабочей программы.

#### 2.2 Компетенция ПК-3

ПК-3: готовность участвовать в составлении аналитических обзоров и научно-технических отчетов по результатам выполненной работы, в подготовке публикаций результатов исследований и разработок в виде презентаций, статей и докладов.

Для формирования компетенции необходимо осуществить ряд этапов.

Этапы формирования компетенции, применяемые для этого виды занятий, и используемые средства оценивания представлены в таблице 8.

| Состав                                         | Знать                                                                                                    | Уметь                                                                                                    | Владеть                                                                                                    |
|------------------------------------------------|----------------------------------------------------------------------------------------------------|----------------------------------------------------------------------------------------------------|----------------------------------------------------------------------------------------------------|
| Содержа<br>ние<br>этапов                       | возможности,<br>принципы<br>построения<br>правила<br>И<br>наиболее<br>использования<br>распространенных пакетов<br>прикладных<br>программ<br>общего<br>назначения<br>И<br>компьютерных<br>средств<br>связи | ЭВМ<br>использовать<br>ДЛЯ<br>решения функциональных и<br>вычислительных<br>задач,<br>наиболее<br>часто<br>встречающихся<br><sub>B</sub><br>инженерной практике | работы<br>технологией<br>на<br>ПЭВМ<br>$\mathbf{B}$<br>операционных<br>Linux,<br>системах<br>И<br>Windows;<br>компьютерными<br>методами<br>сбора,<br>хранения<br>и<br>обработки (редактирования)<br>информации |
| Виды<br>занятий                                | • Самостоятельная работа                                                                                                    | • Самостоятельная работа<br>• Отчет по практике.                                                                                                    | • Самостоятельная работа<br>• Отчет по практике                                                                                                    |
| Использ<br>уемые<br>средства<br>оценива<br>ния | • Собеседование<br>• Диф. зачет                                                                                                    | • Собеседование<br>• Дневник и отчет по<br>практике.<br>• Диф. зачет                                                                                            | • Собеседование<br>• Дневник и отчет по<br>практике<br>• Диф. зачет                                                                                                    |

Таблица 8- Этапы формирования компетенции и используемые средства оценивания

Общие характеристики показателей и критериев оценивания компетенции на всех этапах приведены в таблице 9.

#### Таблица 9 – Общие характеристики показателей и критериев оценивания компетенции по этапам

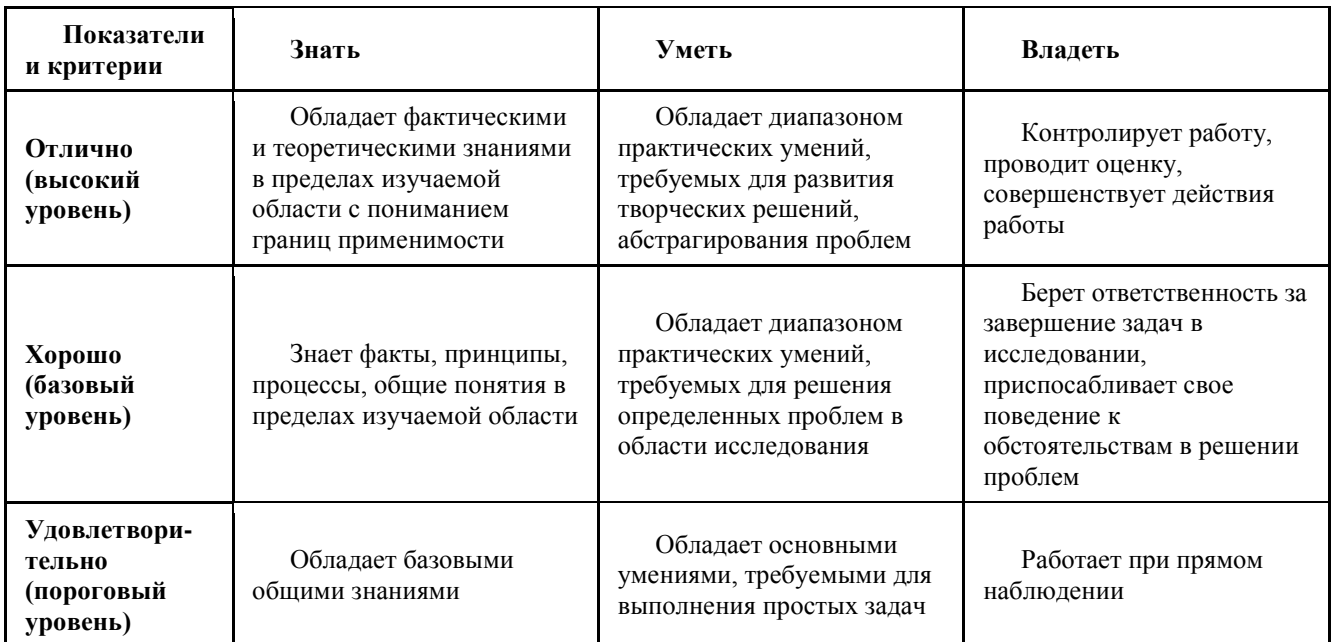

Формулировка показателей и критериев оценивания данной компетенции приведена в таблице 10.

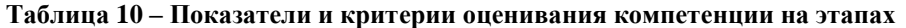

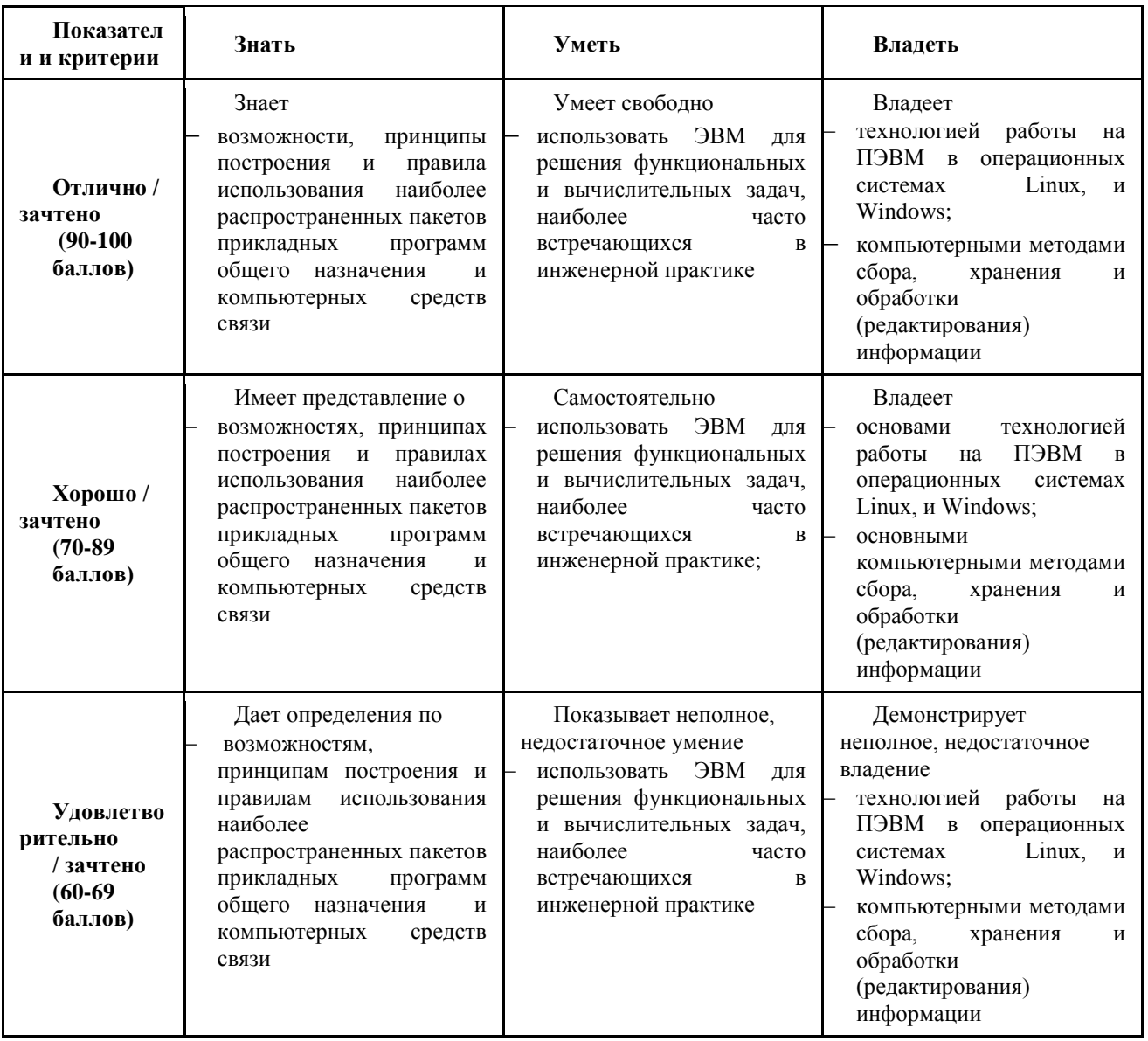

Примечание: количество баллов и перевод в традиционную оценку указано в соответствии с пунктом 11 Рабочей программы.

#### $\overline{\mathbf{3}}$ Типовые контрольные задания

Для реализации вышеперечисленных задач обучения используются следующие материалы: типовые контрольные задания или иные материалы, необходимые для оценки знаний, умений, навыков и (или) опыта деятельности, характеризующих этапы формирования компетенций в процессе освоения образовательной программы, в составе:

#### 3.1 Темы для самостоятельной работы

#### Раздел 1 Изучение вопросов организации и охраны труда

- 1. Организация практики и обеспечение безопасных и здоровых условий работы на предприятии или в учреждении в соответствии с Трудовым кодексом российской Федерации.
- 2. Правила и инструкции безопасной работы в лабораториях, цехах, участках, на кафедрах, с которыми практикант будет знакомиться.
- 3. Вопросы безопасной жизнедеятельности на отдельных видах оборудования . особенно при отыскании и устранении неисправностей. Приемы оказания первой медицинской помощи.

#### Раздел 2 Получение практических навыков на рабочем месте

- 1. Функциональная структура предприятия.
- 2. Должностные инструкции персонала.
- 3. Особенности в организации и управлении предприятием, в том числе с применением компьтерной техники.
- 4. Вопросы планирования выпуска, финансирования разработок и исследований, итоговые отчеты. Вопросы стандартизации и метрологии.
- 5. Действующие стандарты, технические условия и. положения и и инструкции по эксплуатации оборудования.
- 6. Контрольно-измерительная аппаратура и рабочий инструмент.
- 7. Оформление технической документации.
- 8. Освоение пакетов программ компьютерного моделирования и разработки аппаратуры. если они применяются на предприятии.

#### **Раздел 3 Экскурсия на предприятии**

1. Для ознакомления со структурой предприятия желательны экскурсии в функциональные подразделения (по возможности)..

#### **Раздел 4 Выполнение индивидуального задания**

- 1. Определение темы, цели и содержания индивидуального задания..
- 2. Составление перечня вопросов, подлежащих разработке.
- 3. Разработка схемы (структурной, функциональной, принципиальной ) изучаемого объекта.
- 4. Разработка конструкции модуля, блока, устройства.
- 5. Составление технической документации, сопровождающей объект или его краткое описание.
- 6. Обоснование принятия решений по использованию методов проектирования, разработки и контроля.
- 7. Разработка вопросов теории. моделирования и пр.. относящихся к объекту изучения по индивидуальному заданию.

#### **Раздел 5 Подготовка отчета и дневника по практике**

- 1. Сведения о проделанной в период практики работе в дневнике и отчёте по практике , предложения и выводы по результатам практики.
- 2. Итоги выполнения индивидуального задания.

#### **3.2 Примерный перечень вопросов к диф. зачету:**

- 1. Правила и инструкции безопасной работы в лабораториях, цехах, участках, на кафедрах, с которыми практикант будет знакомиться.
- 2. Вопросы безопасной жизнедеятельности на отдельных видах оборудования . особенно при отыскании и устранении неисправностей. Приемы оказания первой медицинской помощи.
- 3. Функциональная структура предприятия.
- 4. Должностные инструкции персонала.
- 5. Особенности в организации и управлении предприятием, в том числе с применением компьютерной техники.
- 6. Вопросы планирования выпуска, финансирования разработок и исследований, итоговые отчеты.
- 7. Вопросы стандартизации и метрологии.
- 8. Действующие стандарты, технические условия и. положения и и инструкции по эксплуатации оборудования.
- 9. Контрольно-измерительная аппаратура и рабочий инструмент.
- 10. Оформление технической документации.
- 11. Пакетов программ компьютерного моделирования и разработки аппаратуры. если они применяются на предприятии.

Методические материалы для подготовки к диф. зачету приведены в [1-8],

#### **4 МЕТОДИЧЕСКИЕ МАТЕРИАЛЫ**

Для обеспечения процесса обучения и решения задач обучения используются следующие методические материалы, определяющие процедуры оценивания знаний, умений, навыков и (или) опыта деятельности, характеризующих этапы формирования компетенций, в составе:

#### **4.1. Основная литература**

2. Кудинов Ю.И., Пащенко Ф.Ф. Основы современной информатики [электронный ресурс] учеб. пособие. Изд. 2 е, стер,- СПб.: Лань, 2011. - 256с. Режим доступа :**<http://e.lanbook.com/view/book/2024/>**

#### **4.2. Дополнительная литература:**

- 3. Информатика. Базовый курс : Учебник для вузов / С. В. Симонович [и др.] ; ред. : С. В. Симонович. 2-е изд. СПб. : Питер, 2007. – 639 с. [**39 экз**]
- 4. Язык программирования C++. Специальное издание : пер. с англ. / Б. Страуструп. М.: Бином-Пресс, 2008. 1098[1] с. **[1]**
- 5. С/С++ для студента : [учебное пособие] / А. П. Побегайло. СПб. : БХВ-Петербург, 2006. 526 с. **[2]**
- 6. C++. Объектно-ориентированное программирование. Задачи и упражнения : учебное пособие для вузов / В. В. Лаптев, А. В. Морозов, А. В. Бокова. - СПб. : Питер, 2007. – 287 с. [**4**].
- 7. Qt. Профессиональное программирование на C++ : Наиболее полное руководство / М. Шлее. СПб. : БХВ-Петербург, 2005. - 544 с. **[1]**
- 8. Мудров А.Е. Численные методы для ПЭВМ на языках Бейсик, Фортран и Паскаль. -Томск: МП "РАСКО", 1991. -272 с. **[115]**

#### **4.3. Перечень методических указаний**

9. Учебная практика [Электронный ресурс]: Учебно-методическое пособие по организации и прохождению учебной практики бакалавров направления подготовки 11.03.01 "Радиотехника", профиль " Микроволновая техника и антены"// Шарангович С.Н. - Томск: ТУСУР, 2016. – 24 с. Режим доступа: **<http://edu.tusur.ru/training/publications/6041.>**

#### **4.4 Список нормативных документов**

- 10. Федеральный государственный образовательный стандарт (ФГОС) высшего образования (ВО) по направлению подготовки 11.03.02 «Инфокоммуникационные технологии и системы связи» (уровень бакалавриата), утвержденного Приказом Минобрнауки России 06 марта 2015 г. №174.
- 11. Положение о практике обучающихся, осваивающих основные профессиональные образовательные программы высшего образования., Утверждено Приказом Минобрнауки России от 27.11.2015 №1383.
- 12. Аксенова Ж.Н. Положение об организации и проведении практик студентов, обучающихся в ТУСУРе. Томск: Изд-во ТУСУР, 2014. - 53 с. Режим доступа: **[http://www.tusur.ru/export/sites/ru.tusur.new/ru/e](http://www.tusur.ru/export/sites/ru.tusur.new/ru/)ducation/documents/inside/9-4-new.doc**
- 13. ОС ТУСУР 01-2013. Работы студенческие по направлениям подготовки и специальностям технического профиля. Общие требования и правила оформления. Томск: ТУСУР, 2013. -57 с..